## **LIST OF PICTURES**

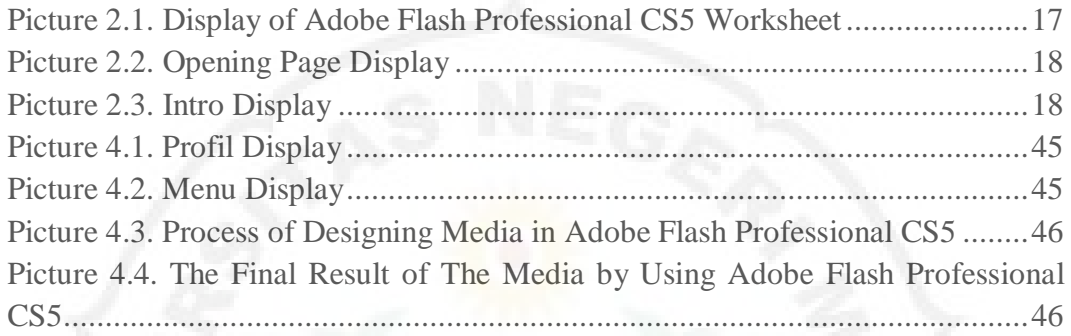

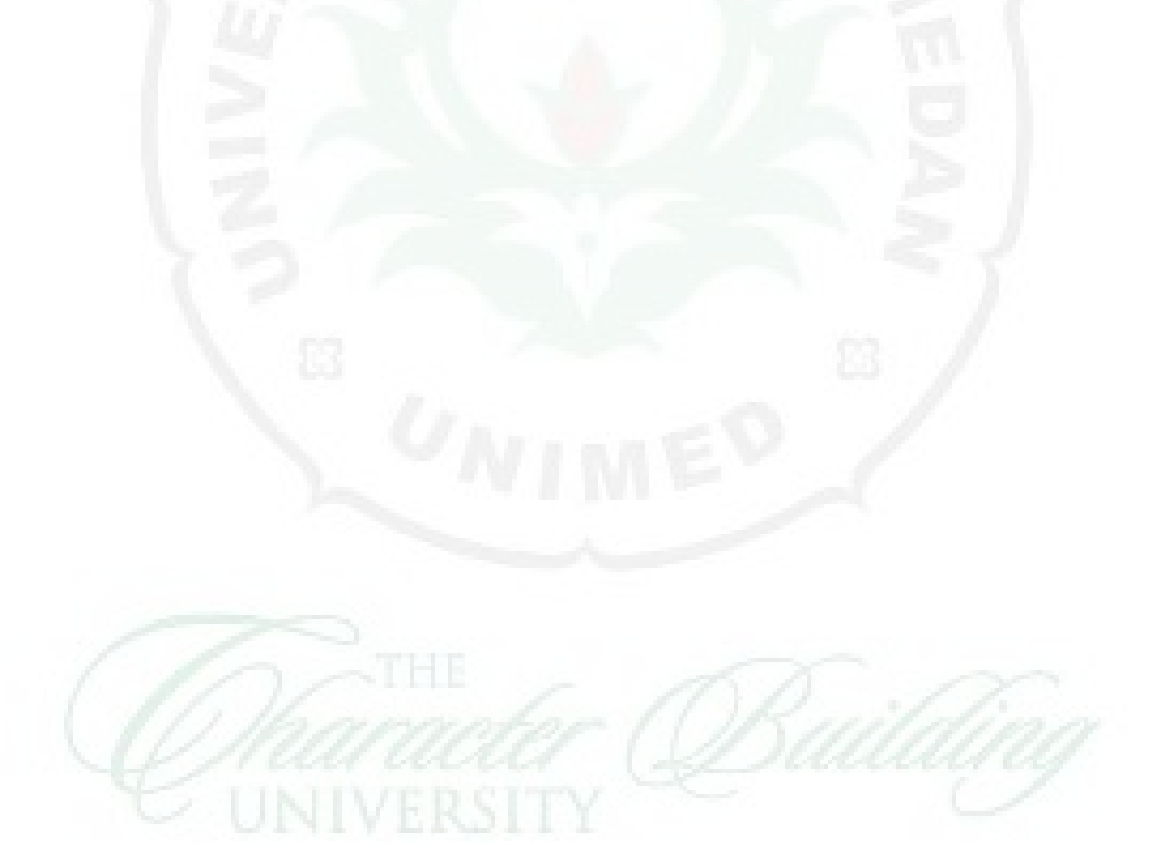